Możliwość dofinansowania

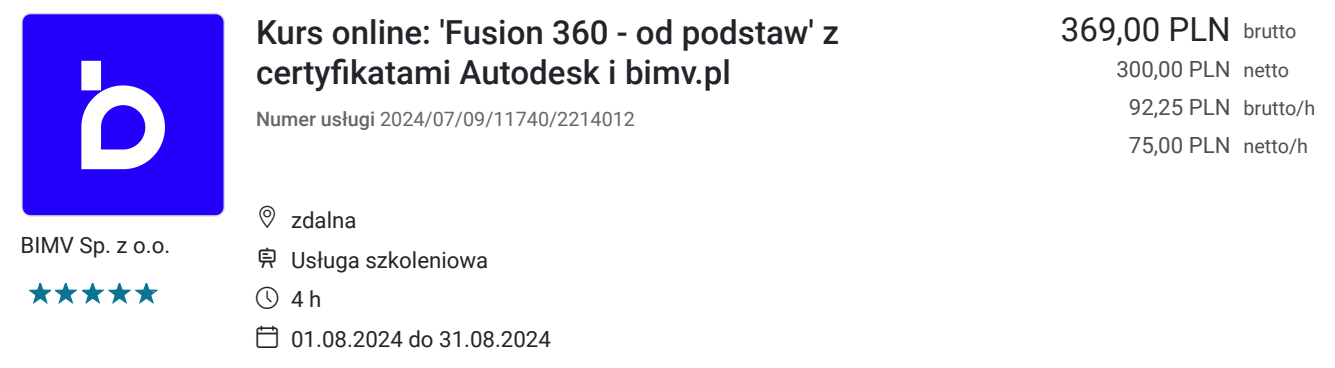

# Informacje podstawowe

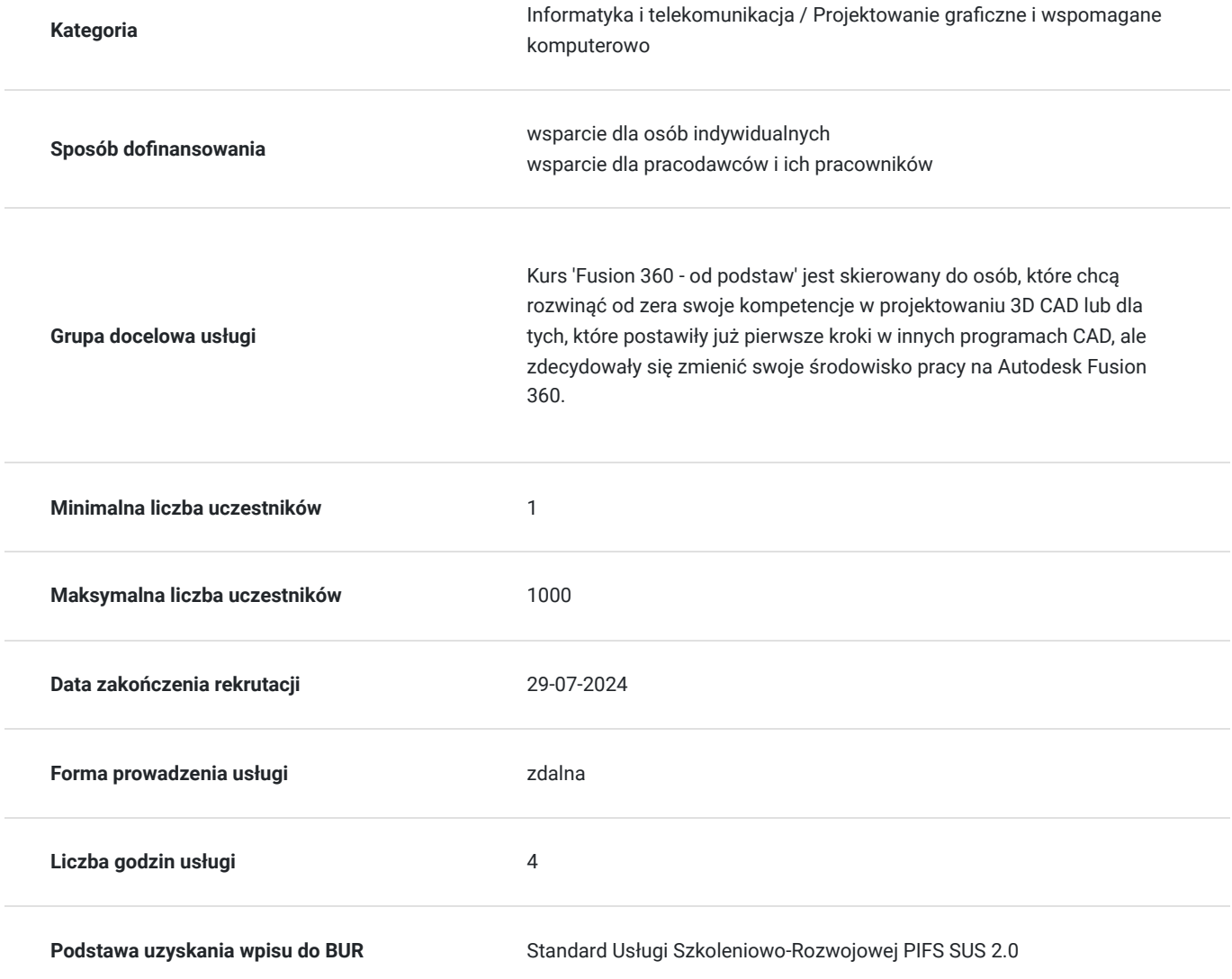

## Cel

### **Cel edukacyjny**

Kurs 'Fusion 360 - od podstaw' przygotowuje do obsługi programu Fusion 360 na poziomie podstawowym, w tym do swobodnego poruszania się po interfejsie programu, tworzenia prostych modeli 3D przedmiotów użytkowych i

generowania z nich prostej dokumentacji.

### **Efekty uczenia się oraz kryteria weryfikacji ich osiągnięcia i Metody walidacji**

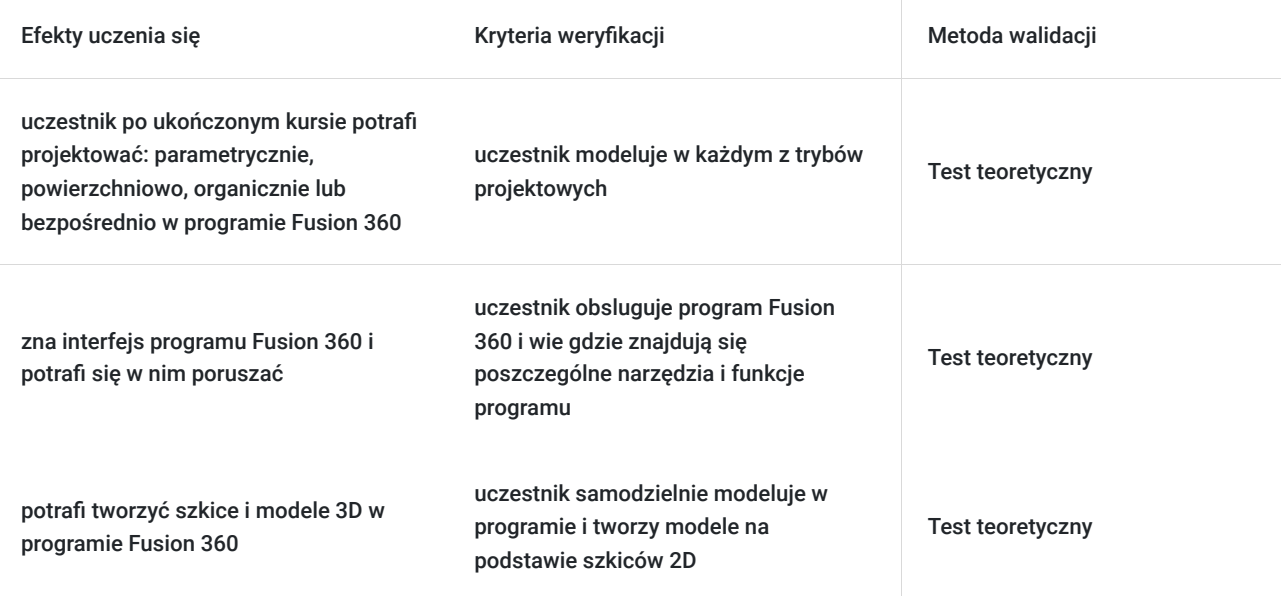

### Kwalifikacje

#### **Kompetencje**

Usługa prowadzi do nabycia kompetencji.

#### **Warunki uznania kompetencji**

Pytanie 1. Czy dokument potwierdzający uzyskanie kompetencji zawiera opis efektów uczenia się?

tak

Pytanie 2. Czy dokument potwierdza, że walidacja została przeprowadzona w oparciu o zdefiniowane w efektach uczenia się kryteria ich weryfikacji?

tak

Pytanie 3. Czy dokument potwierdza zastosowanie rozwiązań zapewniających rozdzielenie procesów kształcenia i szkolenia od walidacji?

tak

### Program

#### **Zakres tematyczny:**

Listę lekcji i zagadnień możesz znaleźć na stronie kursu:

https://www.bimv.pl/kurs/fusion-360-od-podstaw/

**Liczba lekcji:** 27

**Zagadnienia:**

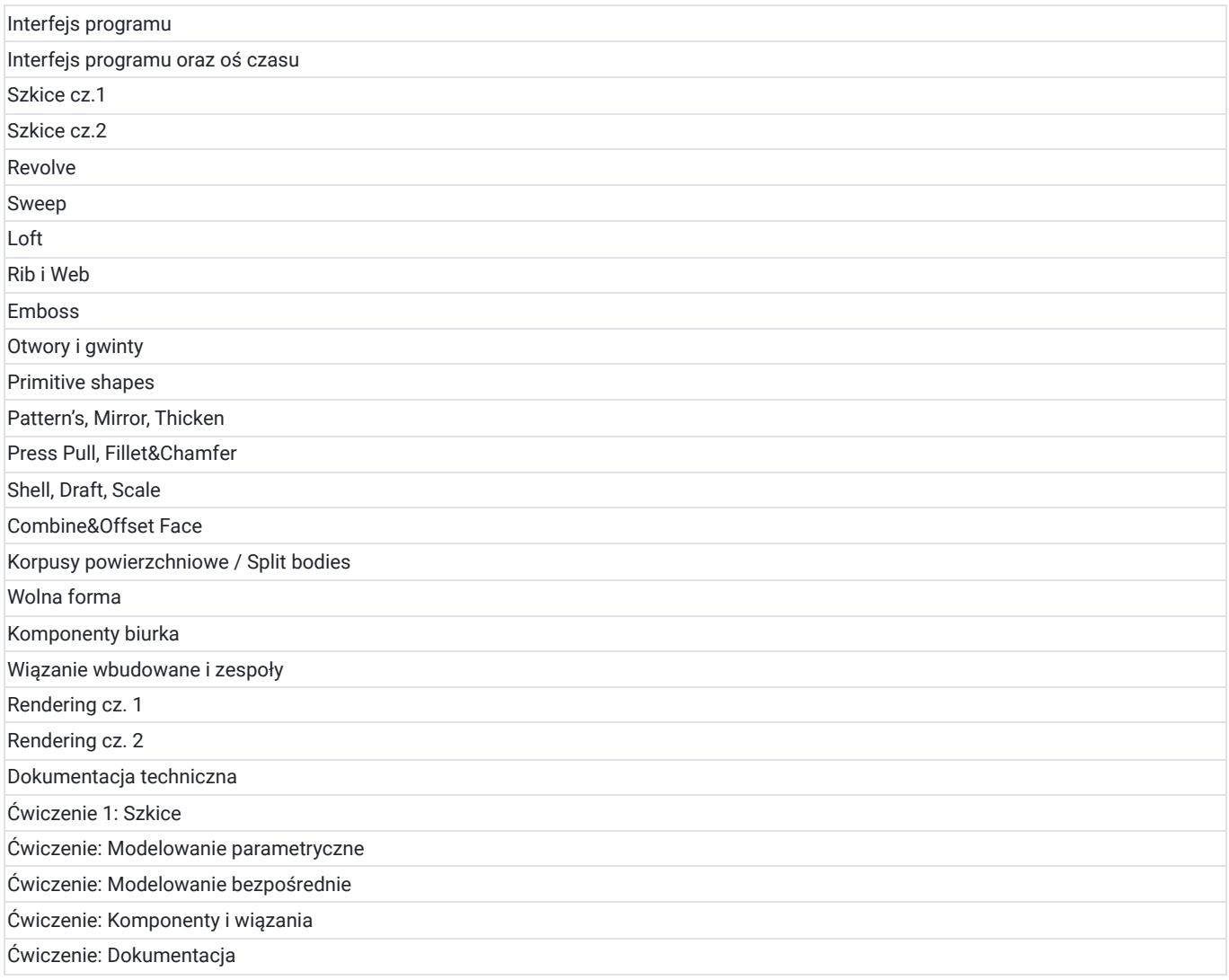

Kurs dla początkujących, nie jest wymagana wcześniejsza wiedza z zakresu obsługi oprogramowania Fusion 360.

Długość kursu podana w usłudze odnosi się do czasu nagrań lekcji wideo w godzinach zegarowych. Czas ten należy adekwatnie powiększyć o wykonanie samodzielnie operacji pokazywanych przez autora szkolenia.

## Cennik

#### **Cennik**

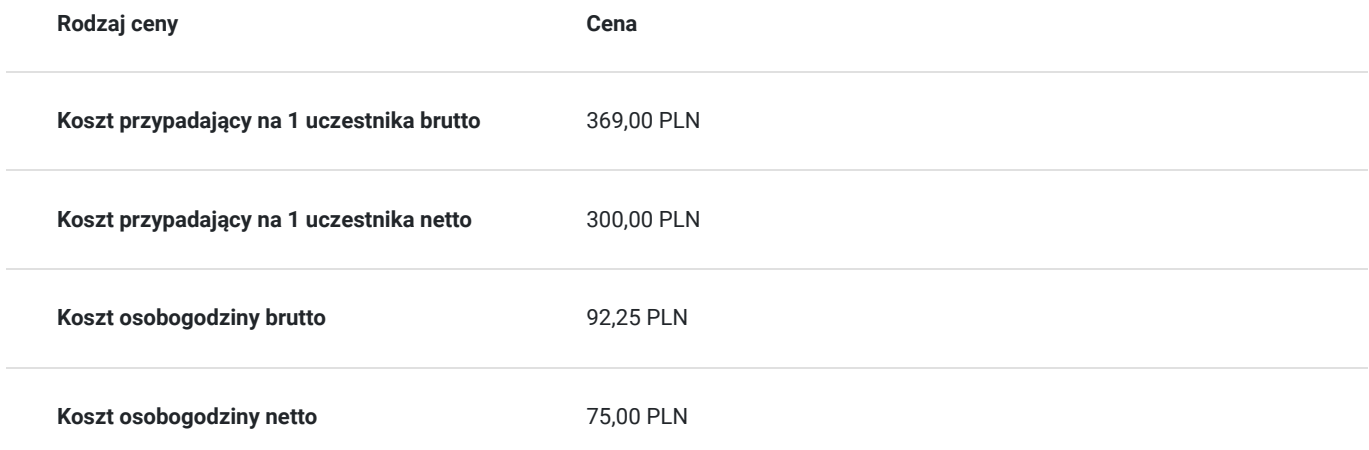

# Informacje dodatkowe

### **Informacje o materiałach dla uczestników usługi**

Uczestnik otrzymuje nielimitowany dostęp do materiałów video. W przypadku niektórych lekcji dołączone są również pliki zapisane w aplikacji natywnej lub w formacie PDF umożliwiające samodzielne przerobienie omawianych treści w domu.

## Warunki techniczne

Dostęp do kursu odbywa się za pośrednictwem autorskiej platformy BIMV.PL. Dostęp nie jest limitowany czasowo, uczestnik sam decyduje o terminie, w którym przerobi kurs.

Aby móc skorzystać z materiałów zawartych w kursie, należy:

posiadać dostęp do Internetu. Szybkość łącza może mieć wpływ na jakość wideo:

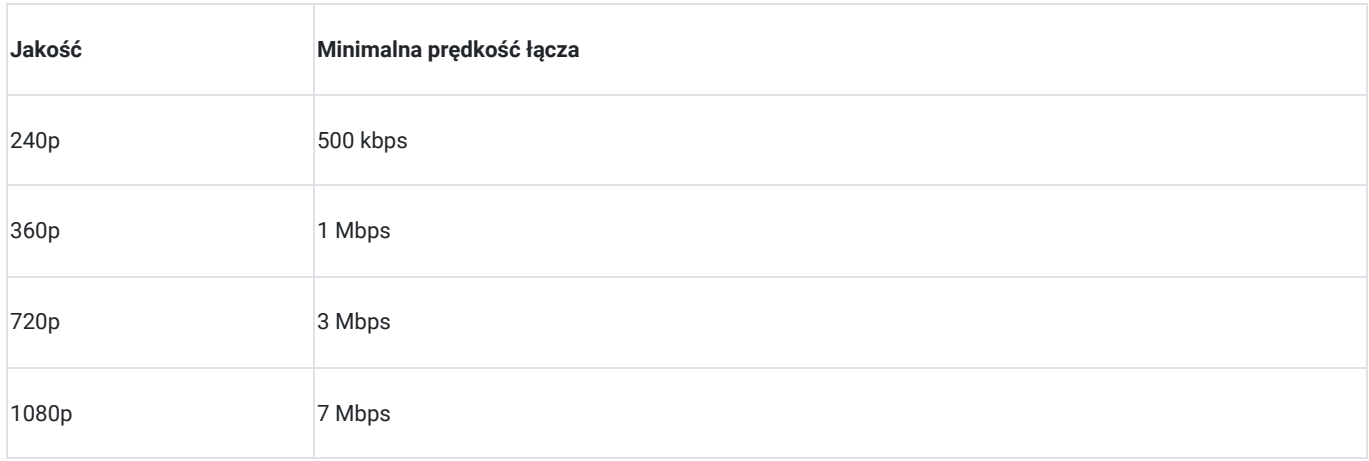

mieć zainstalowaną najnowszą wersję przeglądarki; najlepiej Chrome, Firefox lub Opera. Kurs może nie działać poprawnie na starszych wersjach przeglądarki Internet Explorer.

#### **Pobranie programu**

Aby móc w pełni skorzystać z kursu, należy zainstalować oprogramowanie Fusion 360 na swoim komputerze.

Gdzie można pobrać program Fusion 360:

jeżeli jesteś studentem, poszukaj programu tutaj:

https://www.autodesk.com/campaigns/education/fusion-360

jeżeli ukończyłeś(aś) już studia, skorzystaj z wersji 30-dniowej:

https://www.autodesk.com/products/fusion-360/free-trial

#### **Wymagania sprzętowe oprogramowania Fusion 360:**

https://knowledge.autodesk.com/support/fusion-360/learn-explore/caas/sfdcarticles/sfdcarticles/System-requirements-for-Autodesk-Fusion-360.html

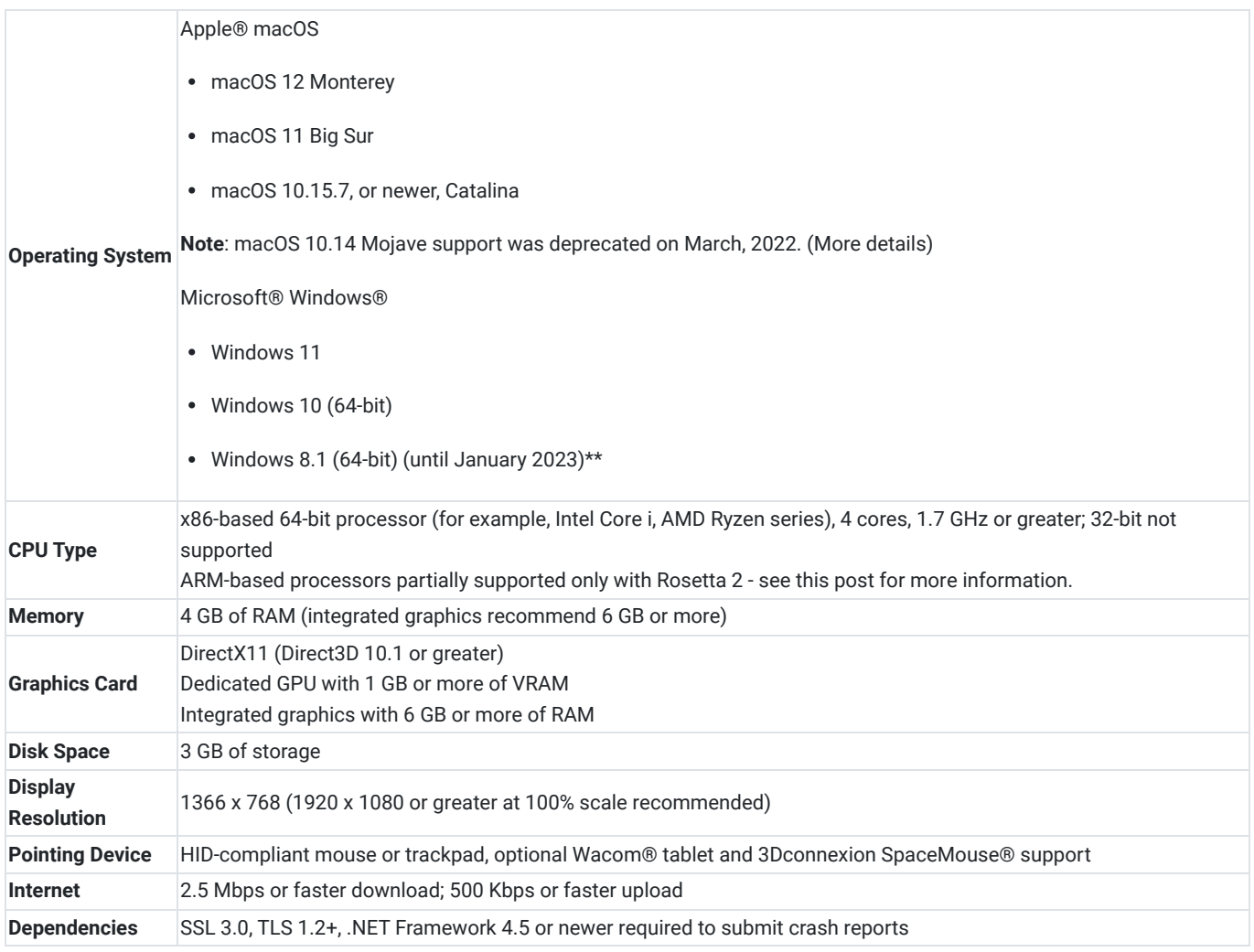

# Kontakt

Szym<br>E-mail

### Szymon Janczura

**E-mail** mail.bimv@gmail.com **Telefon** (+48) 729 675 678